## 前海再保险股份有限公司 关于变更开展股权投资业务风险责任人的 基本信息披露公告

根据《保险公司资金运用信息披露准则第2号: 风险责 任人》及相关规定, 现将我公司开展股权投资业务风险责任 人变更的有关信息披露如下:

一、风险责任人的基本情况

(一)我公司股权投资风险责任人中的行政责任人变更 为冯宏娟: 我公司股权投资风险责任人中的专业责任人变更 为史啸凯。变更后的风险责任人基本情况如下:

冯宏娟, 女, 57岁, 董事长, 博士研究生, 2016年3 月加入公司。

史啸凯, 男, 41岁, 副总经理, 硕士研究生, 2016年5 月加入公司, 具有北美精算协会精算师资格。

(二)变更后的行政责任人冯宏娟及专业责任人史啸凯 均无受金融监管机构及工商和税务等部门行政处罚或撤销 任职资格的历史情况。

二、风险责任人最近10年的主要工作经历

(一)风险责任人职务及任职起止日期:

(1) 行政责任人: 冯宏娟

2016年12月至今, 前海再保险股份有限公司, 董事长

2015年3月-2016年12月, 前海金融控股有限公司协同 委员会主任委员, 前海再保险股份有限公司筹备组组长

2011年5月-2015年3月,中国再保险(集团)股份有限 公司,历任英国劳合社项目负责人,研究室主任

2003年12月-2011年5月,中国人寿再保险股份有限公 司,总经理,副董事长,党委副书记,研究员

1996年5月-2003年12月,中国再保险(集团)股份有限 司,历任计划财务部处长,分出业务部助理总经理兼非水险 处长,国内业务部副总经理,财产险业务部副总经理(兼),寿 险业务部副总经理、总经理,深圳分公司党委书记、总经理

1995年6月-1996年5月,德国多特蒙德大学计算机系 客座教授,完成博士后研究(公派)

1990年3月-1995年5月,中国科学院半导体所科技处 处长,副研究员

(2) 专业责任人: 史啸凯

2016年5月至今, 前海再保险股份有限公司, 副总经理

2011 年 10 月-2015 年 6 月, 中信证券股份有限公司, 高 级副总裁

2009 年 11 月-2011 年 10 月, 纽约市, 高盛 (GOLDMAN SACHS),高级经理

2007年9月-2009年10月, 纽约市, 普华永道, 财务咨 询项目经理

2005年7月-2007年9月,纽约市,麦肯锡,分析员、 金融服务业主要项目成员

(二)变更后的行政责任人冯宏娟存在社会兼职情况, 兼任广东省金融专家顾问委员会委员、深圳市政府金融发展 决策咨询委员会委员; 变更后的专业责任人史啸凯无社会兼 职情况。

### 三、变更后的专业责任人的专业资质

变更后的专业责任人史啸凯具有北美精算协会精算师 资格, 且截至披露日期止, 史啸凯暂无担任其他投资业务专 业责任人的情况。

### 四、中国银保监会认为应当披露的其他信息

无

我公司承诺: 对本公告所披露信息的真实性、准确性、 完整性和合规性负责,愿意接受有关方面监督。对本公告所 披露信息如有异议,可以于本公告发布之日起 10 个工作日 内, 向中国银保监会保险资金运用监管部反映。

### 附件目录

附件一: 前海再保险股份有限公司关于变更股权投资风 险责任人的报告

附件二: 承诺函

附件三: 专业责任人职责知晓函

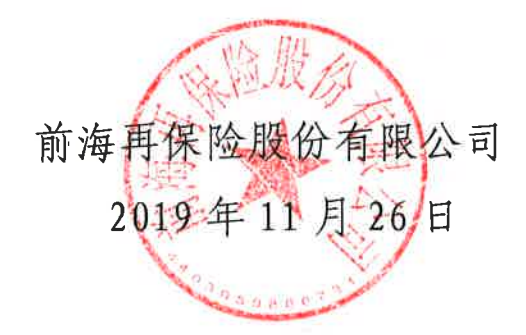

 $\label{eq:2.1} \frac{d}{dt} \left( \frac{d}{dt} \right) = \frac{1}{2} \left( \frac{d}{dt} \right)$ 

# 前海再保险股份有限公司文件

前海再发〔2019〕158号

签发人:冯宏娟

# 前海再保险股份有限公司 关于变更股权投资风险责任人的报告

中国银行保险监督管理委员会:

根据《关于加强和改进保险机构投资管理能力建设有关事 项的通知》、《关于保险机构投资风险责任人有关事项的通知》 及相关规定, 现将我公司股权投资风险责任人变更有关情况报 告如下:

因工作需要,史啸凯不再担任我公司股权投资风险责任人 中的行政责任人,确定我公司董事长冯宏娟为股权投资风险责 任人中的行政责任人; 胡晓彤不再担任我公司股权投资风险责

任人中的专业责任人,确定我公司副总经理史啸凯为股权投资 风险责任人中的专业责任人。

专业责任人史啸凯具有北美精算协会精算师资格。冯宏娟 及史啸凯具备保险机构投资风险责任人的相应资质条件。我公 司风险责任人将按照监管规定, 在任职期间内, 每年参加相关 风险责任培训学习。

我公司风险责任人如有调整变化, 将在10个工作日内报告 中国银保监会。

特此报告。

附件:

1. 前海再保险股份有限公司关于变更股权投资风险责任人 的基本信息披露公告

2. 承诺函

3. 专业责任人职责知晓函

4. 专业责任人北美精算协会精算师资格证书

前海再保险股份有限公司 2019年11月26日

(联系人: 刘品仪 18666668190; 传真: 0755-88980966)

前海再保险股份有限公司

2019年11月26日印发

### 附件二:

### 承诺函

中国银行保险监督管理委员会:

本人承诺,我公司行政责任人冯宏娟与专业责任人史啸 凯资质条件符合《关于保险机构投资风险责任人有关事项的 通知》及有关规定,信息披露有关材料均真实、准确、完整、 合规,不存在任何虚假记载、误导性陈述和重大遗漏。

公司法定代表人; 2009年

## 专业责任人职责知晓函

中国银行保险监督管理委员会:

经公司确认,本人史啸凯,是前海再保险股份有限公司 的股权投资专业责任人。

根据《关于保险机构投资风险责任人有关事项的通知》 及相关规定, 专业责任人是投资业务风险的初始把关者, 也 是初始责任人, 对投资能力的有效性、具体投资业务风险揭 示的及时性和充分性承担主要责任,不得故意提供存在重大 遗漏、虚假信息和误导性陈述的投资意见,不得故意对可能 出现的风险作不恰当的表述。

我已知晓上述职责,将严格按照国家和监管机构的有关 规定, 加强投资能力假设, 完善内部控制, 规范投资运作, 切实保障被保险人利益。

专业责任人 (签字): 三千字1

日期: 2019年11月26日